# globalscape®

#### DATASHEET

# **EFT<sup>™</sup> Administrator Certification Course**

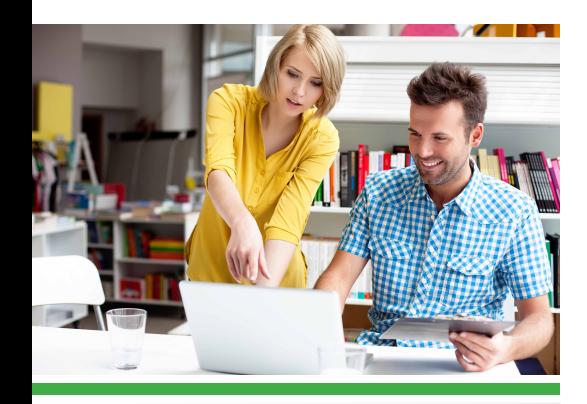

# **IN-SCOPE TRAINING**

This course covers the following:

- Comply with standards such as the PCI DSS and FIPS
- Exchange EDI or other data with a full suite of secure connection protocols including AS2, FTPS, SFTP, and HTTPS
- Protect data with OpenPGP encryption and a bidirectional DMZ **Gateway**
- Automate processes and workflows with more than 200 actions triggered on server events, hot folders, or recurring schedules
- Maintain tighter control with expanded auditing (SQL & Oracle) capabilities, customizable reporting, and real-time activity monitoring
- Choose from expanded authentication options including LDAP, AD, NTLM, or ODBC
- Manage account and password policies and enjoy administrative flexibility with role-based administrators, Web services, and a COM API

# **FOR CUSTOMERS REQUIRING ADMINISTRATOR-LEVEL KNOWLEDGE OF EFT**

## **Who should attend?**

Administrators and power users that are responsible for Globalscape Enhanced File Transfer™ (EFT™) and must interact with end users and internal processors would benefit from this three-day course. The *EFT*  Administrator Certification Course provides high-level information for everyday administrative guidelines, user account control, and post-processing workflow.

## **Objectives of this course**

In this course, you will learn about:

- Installing, upgrading, and activating EFT
- Administration, configuration, and monitoring of EFT
- Creating and managing user accounts
- Troubleshooting connection issues
- The Event Rule system
- Custom commands
- Ways to log and track issues
- Limitations of using the administration interface
- Copying and creating backups of configuration files
- Navigating the VFS system
- Identifying permissions on the VFS tab using GS Auth/LDAP/ODBC
- AD authentication permissions and how they work
- Creating virtual directories and why they are used
- Troubleshooting login issues for user and/or administrator accounts
- EFT clients

# **DAY 1: BASIC UNDERSTANDING OF EFT**

## **Lesson 1 – Introduction to EFT**

In this lesson, you'll be introduced to the components, features, and purpose of EFT.

### **Lesson 2 – Server Administration**

In this lesson, you'll learn how to use the administration interface to configure EFT.

# **DAY2: BASIC ADMINISTRATION INTERFACE**

#### **Lesson 3 – Monitoring EFT Activity**

In this lesson, you'll learn about EFT logging and reporting

#### **Lesson 4 – Managing Connections to EFT**

In this lesson, you'll learn about creating Sites through which users log in to EFT, creating "virtual" folders, and configuring security.

## **Lesson 5 – Settings Templates, User Accounts, and Permissions Groups, Event Rules**

In this lesson, you'll learn about creating accounts to log in to EFT, and defining account permissions.

## **Lesson 6 – Event Rules**

In this lesson, you'll learn about automating file management in EFT.

# **DAY 3: EFT MODULES**

#### **Lesson 7 – HSM Module**

In this course, you'll learn about creating an EFT site that provides stricter security settings and reporting.

#### **Lesson 8 – AS2 Module**

In this course, you'll learn how to exchange structured business data securely using the http or https protocol.

#### **Lesson 9 – Advanced Workflow Engine**

In this course, you'll learn how to design scripts, batch files, macros, or any other code-intensive process using an easy drag-and-drop interface, and then add them to event rules.

#### **Lesson 10 – DMZ Gateway**

In this course, you'll learn how to provide secure communication with EFT behind intranet firewalls without requiring any inbound firewall holes between the internal network and the network's DMZ.

## **Lesson 11 – SAT Module**

In this course, you'll learn how to allow your internal users to send and receive large e-mail file attachments to recipients outside of your organization quickly, reliably, and securely, without having to manually create or maintain FTP accounts on EFT.

#### **Lesson 12 – Web Transfer Client**

In this lesson, you'll learn how you can allow users to exchange files using EFT over HTTP or HTTPS using a Web browser.

# **REFERENCE MATERIAL**

The Globalscape website provides a variety of information about Globalscape products, including:

- The online help files: http://help.globalscape.com/help/index.html
- PDFs of the user guides: http://help.globalscape.com/help/guides/index.html
- Free trial software downloads: http://www.globalscape.com/support/eft-enterprise

Items not mentioned above as "In-Scope Services" are out of the scope of this training. The following areas are specifically identified as being out of scope:

- WANs and telecommunications
- Desktops, helpdesk, and Level 1 support
- Services provided for new applications or services provided for applications not in-scope

## **ABOUT GLOBALSCAPE**

Globalscape enables businesses around the globe to unleash the power of their data. As a leader in secure information exchange and a data integration innovator, Globalscape's powerful yet intuitive platform, reliable support and dedication to solving even the most complex of data challenges help organizations accelerate their digital business transformation.

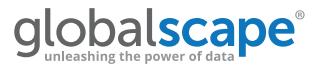